# **MASTER OF COMPUTER APPLICATIONS (Revised) (MCA)**

# (i gag **Term-End Practical Examination**

**December, 2015** 

### **MCSL-045(P)/S2 : UNIX AND DBMS LAB**

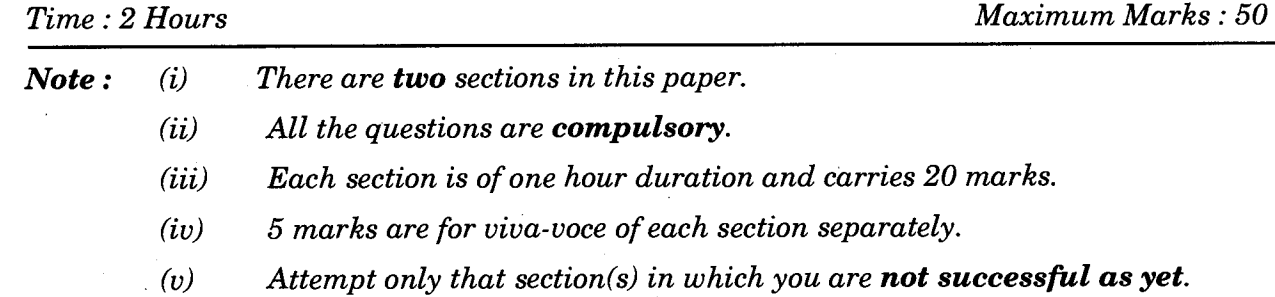

#### **SECTION A**

#### **UNIX**

1. List and execute the following UNIX commands : *5x1=5* 

- (a) To change the login password.
- (b) To display the date and time.
- (c) To display the history of previously executed commands.
- (d) To display the calendar for the current month.
- (e) To display all the files starting with "c" as the filename.
- **2.** Write a shell program to count and display the occurrence of a particular pattern given as input appeared in a text file. *15*

MCSL-045(P)/S2 1 P.T.O.

## **SECTION B**

#### **DBMS**

3. Create the following table "STUDY\_CENTRES" with the following fields :

(SC\_NAME, SC\_CODE, REGIONAL\_CENTRE, SC\_YEAR\_ESTABLISHED, ADDR1, ADDR2, ADDR3, PROGRAMME\_ COORDINATOR, NO\_OF\_PROGRAMMES\_ACTIVATED, NO\_OF\_STUDENTS, NO\_OF\_AC\_COUNSELLORS)

Select the appropriate data types for the fields. Identify the primary key. Input 10 meaningful records. *10* 

- 4. Write the following queries using SQL for the DB given in Q 3 : *5x2=10* 
	- (a) Display all the details of all the Study Centres under Chennai Regional Centre.
	- (b) Display the No\_of students and No\_of programmes\_activated in Study Centre Code = " $1104$ ".
	- (c) Display the Programme Coordinator of Study Centre Code = "1104".
	- (d) Display the address of Study Centre Code = "2304".
	- (e) Display the count of number of Study Centres in total.